#### **MASTER SYLLABI** 7/1/04 MINNESOTA SCHOOL OF BUSINESS GLOBE COLLEGE TECHNICAL COURSE SYLLABUS

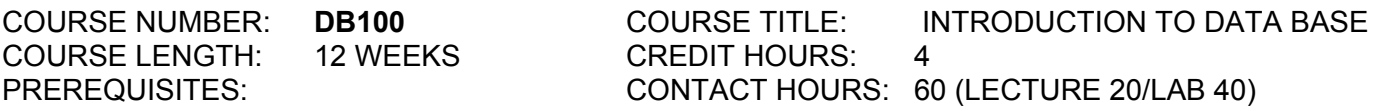

# **TEXT:** ACCESS 2000, AppDev Technical Publishing

**COURSE DESCRIPTION:** Students will become familiar with the Windows Operating system and Microsoft Access and database design and development. In addition, students will use Microsoft Access 2000 to create a Database. The course emphasis is on making the student feel comfortable working with Access 2000, creating a Database, and understanding Database functions on the PC platform.

**COURSE OBJECTIVES:** Upon completion of this course, students will be able:

- 1. Create relational database using Microsoft Access.
- 2. Identify entities and database concepts.
- 3. Design basic logical data models.
- 4. Use SQL to build and manipulate Access databases.
- 5. View, add, and edit data using Forms and Tables.
- 6. Sort and filter records.
- 7. Preview and print reports including presenting grouped data.
- 8. Work with external data.
- 9. Turn data into meaningful information, design queries, and analyze data.
- 10. Merge data from tables into one form.
- 11. Redefine your database, customize forms and reports.
- 12. Apply the basics of using your data base with a web design.
- 13. Build a web page sung text and text attributes.
- 14. Create a set of interactive data access pages.
- 15. Use the data access page designer.
- 16. Explore the VBA Integrated Development Environment.
- 17. Create modules and procedures in VBA.
- 18. Execute and test VBA code.

## **COURSE OUTLINE**

#### **Topics and Class Activities Community Required Reading**

#### **WEEK 1**

Basic overview of Windows Operating System Saving files on the Windows Operating System Navigating the Windows Operating System What is Microsoft Access 2000 The Access Desktop Creating a Table-Saving a Table Closing a Table, a database and quitting Access Opening a Database Previewing and Printing Creating Additional Tables

#### **DB100 7/1/04**

## **Week 1 Continued**

Using a From to View Data Creating a Report Closing a Database Access Help System

# **WEEK 2**

Creating a New Query Including All Fields in a Query Closing the Design Grid Entering Criteria Using Compound Criteria Sorting Data in a Query Joining Tables Using Calculated Fields in a Query Calculating Stats Saving a Query Closing a Database

# **WEEK 3**

Adding, Changing, and Deleting Records in a Table Changing the Structure of a Database Creating Validation Rules Specifying Referential Integrity Using Subdatasheets Ordering Records Creating and Using Indexes

## **WEEK 4**

Data Access Page Creating a Data Access Page Previewing the Data Access Page Using the Data Access Page Web Feature Summary

## **WEEK 5**

Report Creation Grouping in a Report Report Design Considerations Creating and Using Custom Forms

## **WEEK 6**

Date, Memo, OLE and Hyperlink Fields Adding Fields to a Table Updating the New Fields Advanced From Techniques Using Date and Memo Fields in a Query **DB100 7/1/04**

#### **WEEK 7**

Lookup and Input Mask Wizards Using the input Mask Wizard Modifying a Reports Modifying the Form Creating and Using Macros Modifying the Copied Macro Creating and Using a Switchboard Closing the Switchboard and Database

## **WEEK 8**

Creating a Access Database Importing an Excel Worksheet into a Database Using the Access Table Linking versus Importing

## **WEEK 9**

Creating the Additional Tables Changing the Layout Creating Join Queries Creating a Report Mailing Labels

## **WEEK 10**

Using Advanced Form Techniques Creating and Using Combo Boxes Creating a Form Using Design View Creating and using PivotTable Forms

## **WEEK 11**

Using Microsoft Access Tools Using the Analyze Tool Integrity and Security Features Creating a Groped Data Access Page Using Replication **SQL** Closing the Query Publishing a Database Object as a Web Page Understanding Data Access Pages

**INSTRUCTIONAL METHODS:** Class sessions will consist of instructor lectures, demonstrations, hand-on exercises, tutorials, and projects. Students will be assigned reading from required texts and instructor provided handouts. Class will consist of 10 hours of lecture and 40 hours of supervised lab.

Students should expect homework assignments and to spend approximately 3 hours a week in unsupervised lab time outside of class.

# **EVALUATIONS METHODS**

#### **1000 TOTAL POINTS FOR 12 WEEK QUARTER**

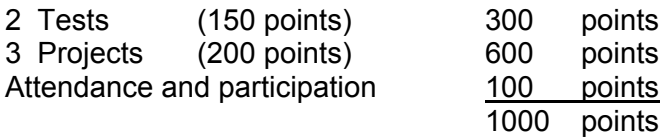

## **GRADING:**

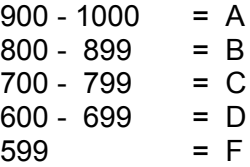

#### **SUPPLIES REQUIRED**

One removable storage cartridge Notebook Pen or pencils